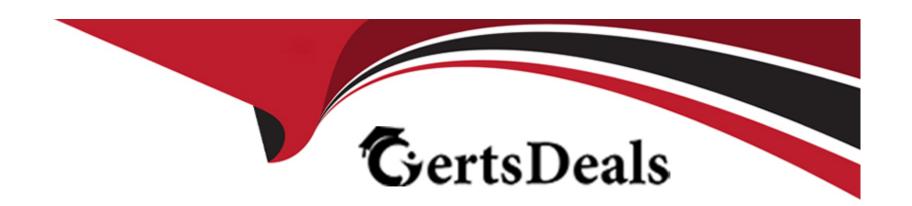

# Free Questions for SCA\_SLES15 by certsdeals

Shared by Battle on 12-12-2023

For More Free Questions and Preparation Resources

**Check the Links on Last Page** 

# **Question 1**

#### **Question Type:** MultipleChoice

What does the following command allow you to do? alias endear"

### **Options:**

- A- You can type clear to run the c command.
- B- You can type c to run the clear command.
- C- Nothing, since there is not a command named alias.
- D- It launches a second Login Shell and allows you to rename the clear command to just c.
- E- It allows you to rename the clear command to just c and then deletes the clear command.

#### **Answer:**

В

# **Explanation:**

The command that allows you to create an alias command is alias. The alias command can be used to define a short name or abbreviation for another command or sequence of commands. The syntax of the alias command is alias name='command'. For example,

alias c='clear' will create an alias named c for the clear command. You can then type c to run the clear command. To remove an alias, you can use unalias name. Reference: https://documentation.suse.com/sles/15-SP3/html/SLES-all/cha-bash.html#sec-bash-alias

# **Question 2**

### **Question Type:** MultipleChoice

You're setting up a SUES 15 server which will require very large data volumes and journaling capabilities. Which file system listed below would be the best choice for your data volumes?

### **Options:**

- A- VFAT
- B- XFS
- C- Ext2
- **D-** ReiserFS
- E- Ext3

| A | n | SV | VE | er: |  |
|---|---|----|----|-----|--|
|   |   |    |    |     |  |

В

### **Explanation:**

If you are setting up a SLES 15 server that will require very large data volumes and journaling capabilities, the best choice for your data volumes is XFS. XFS is a high-performance and scalable file system that supports large files and file systems, online defragmentation and resizing, metadata checksums, and other features. XFS also provides journaling capabilities that ensure data consistency and integrity in case of system crashes or power failures. XFS is the default file system for data partitions in SLES 15. Reference: https://documentation.suse.com/sles/15-SP3/html/SLES-all/cha-filesystems.html#sec-filesystems-xfs

# **Question 3**

**Question Type:** MultipleChoice

Assume you need to make the third menu entry of your GRUB2 boot menu your default menu selection. What tasks must be completed to accomplish this? (Choose two)

### **Options:**

- A- Run the grub2-mkconfig command
- B- Edit the /etc/default/grub file and set GRUB\_DEFAULX to 2
- C- Run the mkinitrd command
- D- Edit /etc/grub2/custom.cfg and set GRUB\_MENU to3
- E- Edit the /boot/grub2/menu.cfg file and set MENU\_DEFAULT to 3
- F- Run the systemctl reload systemd command

#### **Answer:**

A, B

## **Explanation:**

To make the third menu entry of your GRUB2 boot menu your default menu selection, you need to do the following tasks:

Edit the /etc/default/grub file and set GRUB\_DEFAULT to 2

Run the grub2-mkconfig command

The /etc/default/grub file contains various settings for the GRUB2 boot loader, such as the default menu entry, the timeout value, the theme file, etc. The GRUB\_DEFAULT setting can be set to a numeric value that corresponds to the menu entry index (starting from 0), or a string value that matches the menu entry title. The grub2-mkconfig command will generate a new /boot/grub2/grub.cfg file based on the settings in /etc/default/grub and other configuration files and scripts. Reference: https://documentation.suse.com/sles/15-SP3/html/SLES-all/sec-grub2-config.html#sec-grub2-config-default

# **Question 4**

### **Question Type:** MultipleChoice

What does the term "action\* mean when referring to system logging in SUSE Linux Enterprise?

### **Options:**

- A- An action defines where a log message ends up such as in a regular file or database table.
- **B-** An action is used to define the severity of a log message.
- C- An action is used to filter out desired log messages for processing.
- **D-** An action is a process that the issuing facility must go through before issuing the log message.

#### **Answer:**

Α

# **Explanation:**

The term "action" means an action that defines where a log message ends up such as in a regular file or database table when referring to system logging in SUSE Linux Enterprise. An action is part of a rule that specifies how to process a log message based on its properties. An action can be one of the following types: file, pipe, shell, template, discard, stop, call, omusrmsg, ommysql, ompgsql, etc. Reference: https://documentation.suse.com/sles/15-SP3/html/SLES-all/cha-syslog.html#sec-syslog-config-actions

# **Question 5**

#### **Question Type:** MultipleChoice

Which statements are true regarding a daemon? (Choose three)

#### **Options:**

- A- A daemon process is associated to the system terminal.
- B- A daemon process is associated to the user that launched the process.
- C- A daemon will wait for some event to occur to trigger action on the part of the daemon.
- D- A daemon process is launched by the system.
- E- A daemon process is not associated with a terminal or a graphical environment.

F- The user that launched the daemon will control what the daemon does based on the user's input.

#### **Answer:**

C, D, E

### **Explanation:**

The statements that are true regarding a daemon are:

A daemon will wait for some event to occur to trigger action on the part of the daemon.

A daemon process is launched by the system.

A daemon process is not associated with a terminal or a graphical environment.

A daemon is a background process that performs a specific service or task without user interaction. It usually starts at system boot and runs until the system shuts down. It does not have a controlling terminal or a graphical interface, and it often runs as root or a dedicated user. A daemon responds to events such as network requests, signals, timers, etc. Reference: https://documentation.suse.com/sles/15-SP3/html/SLES-all/sec-daemons.html

# **Question 6**

**Question Type:** MultipleChoice

### **Options:**

- A- Local name resolution
- B- The hostname of this system
- C- A list of DNS servers to use
- D- List of domains to search
- E- List of routes to take to remote hosts

#### **Answer:**

Α

# **Explanation:**

https://documentation.suse.com/ko-kr/sles/15-SP1/html/SLES-all/cha-network.html

The file that provides local name resolution is /etc/hosts. This file contains mappings of hostnames to IP addresses for hosts on the local network or hosts that are frequently accessed. The system will consult this file before querying DNS servers when resolving hostnames. This can improve performance and security, as well as provide fallback in case DNS servers are unavailable. Reference: https://documentation.suse.com/sles/15-SP3/html/SLES-all/sec-network-dns.html#sec-network-dns-hosts

# **Question 7**

# **Question Type:** MultipleChoice

Which file contains information about secondary groups on the system?

# **Options:**

- A- /etc/second.grp
- B- /var/share/group
- C- etc/sysconflg/group
- D- /etc/group
- E- /var/lib/group

#### **Answer:**

D

# **Explanation:**

The file that contains information about secondary groups on the system is /etc/group. This file defines the group names, group IDs, group passwords, and group members for each group on the system. The primary group information for each user is stored in /etc/passwd file. Reference: https://documentation.suse.com/sles/15-SP3/html/SLES-all/sec-user-group.html#sec-user-group-files

# To Get Premium Files for SCA\_SLES15 Visit

https://www.p2pexams.com/products/sca\_sles15

# **For More Free Questions Visit**

https://www.p2pexams.com/suse/pdf/sca-sles15

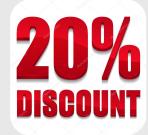